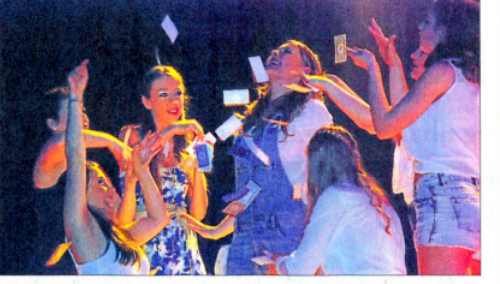

Während des Hits "Money, Money, Money" von Abba regnet es für die Tänzerinnen Geldscheine auf der Bühne in Kilianstädten.

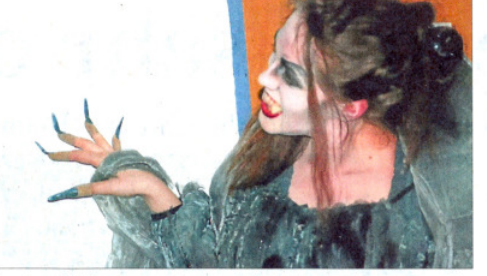

Vampire schleichen immer wieder auch durch den Zuschauerraum und beobachten kritisch das Geschehen auf der Bühne.

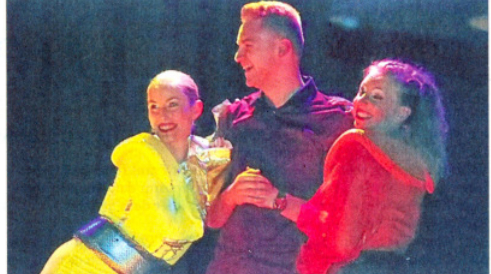

Vor dem Hintergrund des Musicals "Mamma Mia" wird dieser Zuhörer aus dem Publikum in das Geschehen auf der Bühne eingebunden

## Eine Nacht voller Tanz und Magie

Die Landfrauen Kilianstädten holen zu ihrem 60. Geburtstag die besten Musicals auf die Bühne

Eine nette Geburtstagsüberraschung haben sich die 80 Mitglieder des Landfrauenvereins Kilianstädten bereitet. Zum 60. Geburtstag, der Verein wurde 1956 gegründet, gastierte die **Hanauer Musicalgruppe Flip-**Flops auf Einladung der Landfrauen im Bürgertreff Kilianstädten. Die Veranstaltung garantierte an zwei Tagen in Folge ausverkauftes Haus.

## **VON GEORGIA LORI**

Schöneck. Vielen Zuhörern sind die Flip-Flops bekannt. Einige sind seit vielen Jahren Fans. Seit 2004 gastiert die Musicalgruppe in der Region und darüber hinaus. Damals leitete Iris Schmidt, zu dieser Zeit noch Iris Pauly, die Betreuungsgruppe der Theodor-Heuss-Schule in Hanau-Steinheim. Theaterspiel als fester Bestandteil des Betreuungsangebotes faszinierte die Kinder zunehmend. Schmidt studierte zunächst - mit pädagogischem Hintergrund - Stücke wie "Eine Weihnachtsgeschichte" oder "Das Dschungelbuch" ein.

Bald entwickelte sich daraus ein schulübergreifendes Projekt. Ein Jahr später kamen gesangliche und tänzerische Elemente zum Schauspiel hinzu. Das erste größere Projekt "Grease" wurde in einer Playbackversion präsentiert. 2006 folgte schließlich "Tanz der Vampire" als komplett live gesungene Show mit Unterstützung eines Orchesters, zum ersten Mal im Congress-Park Hanau.

2015 stemmte der Verein erstmals in seiner Geschichte ein Doppelprojekt. Ende Januar wurden "Die Schöne und das Biest" der Teens und "Drei Musketiere" der Abteilung Large der Musicalgruppe aufgeführt. Das Kilianstädter Publikum zeigte sich von der zweieinhalbstündigen aktuellen "Musical-

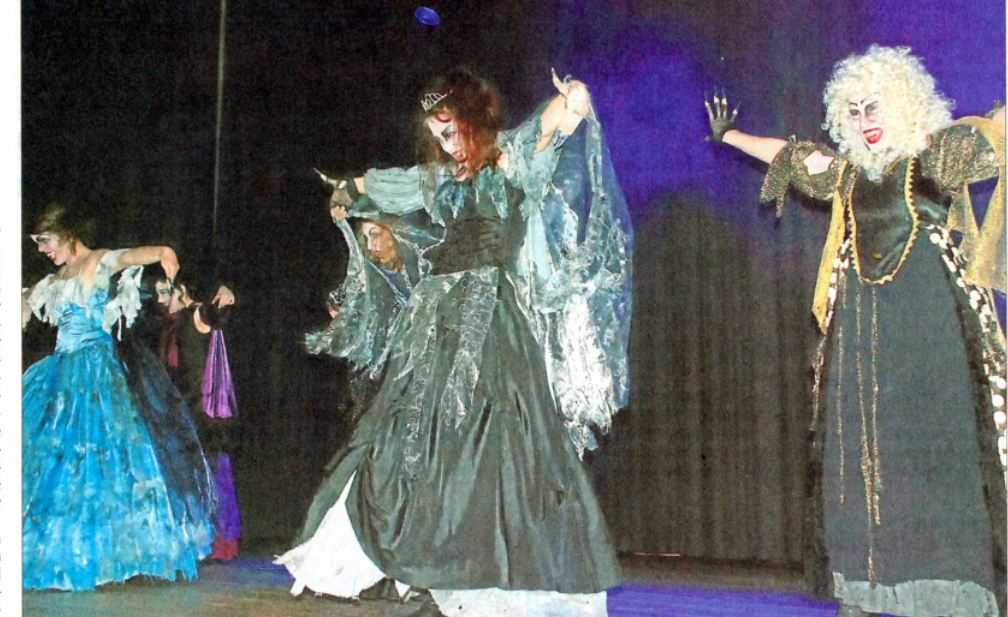

Bei der Musicalnacht im Bürgertreff in Kilianstädten tanzen die Vampire in faszinierenden Kostümen über die Bühne.

nacht" begeistert. "Für die Veranstaltung haben die Laiendarsteller drei Monate geübt, einmal wöchentlich plus Sonderproben am Wochenende", sagt Dagmar Wangemann, zuständig für Presse-und Öffentlichkeitsarbeit der Musical-

gruppe.

Kostüme in Handarbeit genäht. Ne-Kostüme selbst hergestellt ben den Kostümen, tänzerischen Wie Wangemann erklärt, singen alund schauspielerischen Elementen

le Darsteller mittlerweile live, mit Unterstützung aus dem Off, vom die auf das Publikum übergehe,

Chor eingespielt. Begeistert zeigt sagt Wangemann. Alle Mitglieder sich das Publikum von den farbenstünden hinter den Projekten. Die prächtigen Kostümen. jüngeren Darsteller würden von ih-Fast 100 Kostūme aus eigener ren Eltern unterstützt. Die Aufga-Herstellung werden während der ben seien aufgeteilt. So gebe es ein "Musicalnacht" für fünf bekannte eigenes Schminkteam sowie ein

 $wa_300.$ jpq

Musicals und einen Mix verwendet. Team, das nur für den Bühnenbau Für jedes größere Projekt werden zuständig sei. Nach jedem größeren Stück gebe Nachfragen von Kindern aus dem Publikum, die zur Probe komsei es in erster Linie die Spielfreude men wollten. Über 60 Aktive gehören der Musicalgruppe an. Die Mu-

sicals im Bürgertreff werden von

## **INFO** Kommende Veranstaltungen

Anfang September findet der zweite Teil einer Ortsführung durch das alte Kilianstädten statt. Am ersten Wochenende im November dürfen sich Interessierte auf

Tanja Schaffner und Dominik Stoll auch für die Choreographie verantwortlich.

## **Geschenk mit viel Pathos**

Als' frivoles Späßchen mit liebevoller Typenkomik entpuppt sich der "Tanz der Vampire". Die Darsteller überzeugen nicht nur auf der Bühne, sondern auch am Bühnenrand und im Zuschauerraum mit intelligenter Choreographie. Im "Phantom der Oper", dem erfolgreichsten Musical der Welt, vereinen sich große und kleine Hits mit magischen Momenten, unterstützt von fantasievollen Kostümen und Phantom-Masken.

Mit "Mamma Mia" kann das Publikum am Abba-Mythos teilnehmen. Beim Erklingen bekannter Hits fühlen sich alle wie eine "Dancing Queen". In dem Musical "Elizabeth", als Hommage an die österreichische Kaiserin, war wenig von der Rührseligkeit aus den Sisi-Filmen zu spüren.

Als dramatische Story mit viel Pathos entpuppt sich "Les Misérables". Bei allen Musicals wird das große Engagement der Darsteller deutlich. Im Ganzen gesehen überzeugt die "Musicalnacht" als großes Kino für alle Sinne und findet seitens des Publikums viel Anerkennung und Applaus.

Ein Geburtstagsgeschenk mit viel Pathos, Magie und Geschichten, wie sie nur das Leben schreibt. Laut der Vorsitzenden Ellen Kurzweg, bedeutet die Musicalnacht für die Landfrauen aber nicht das Ende der Geburtstagsfeier.

einen Heimatabend der Landfrauen mit Sketchen und Theaterstücken freuen. Die genauen Termine werden rechtzeitig über die Presse bekanntgegeben. gia

**Fotos: Georgia Lori**